## **도서관 전자책 이용방법**

## ☞ [전자책] 인터넷 환경 어디에서나 가능

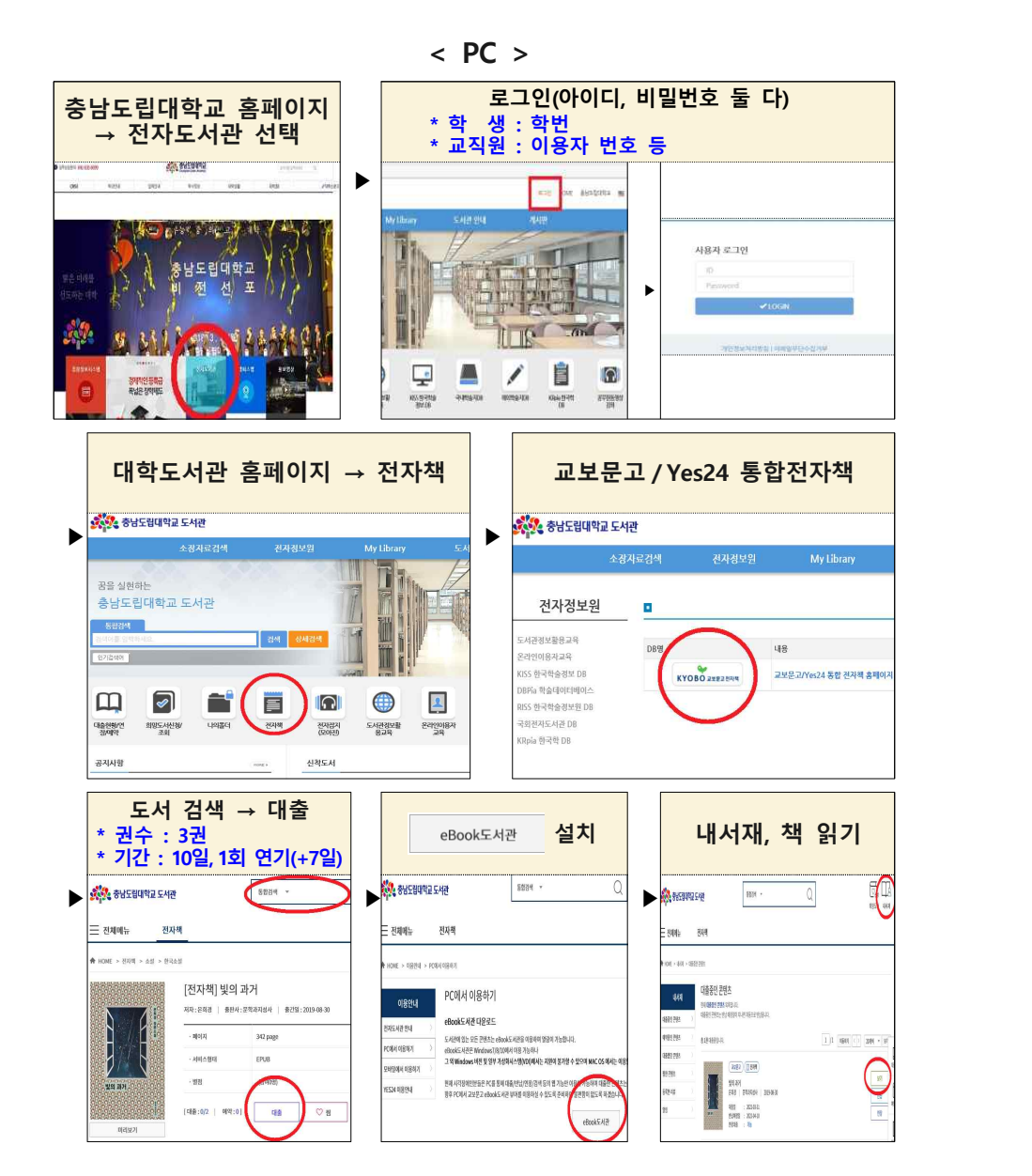

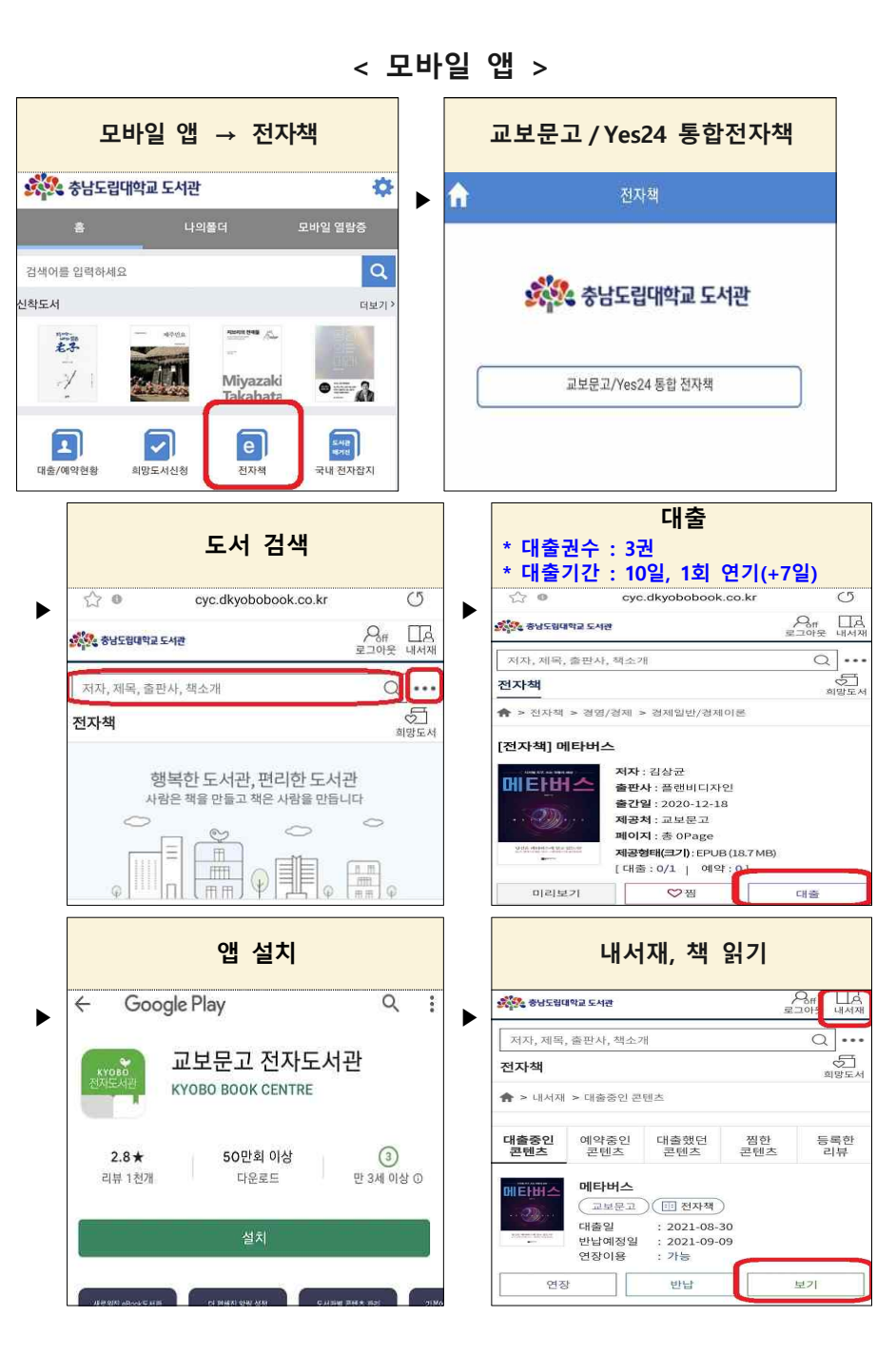